#### **BAB III**

### **METODOLOGI PENELITIAN**

#### **3.1 Metode Penelitian**

Metodologi yang digunakan dalam menyelesaikan dalam menyelesaiakan masalah pada tugas akhir ini adalah

1. Studi literatur

Pencarian dan pengumpulan literatur-literatur dan kajian-kajian yang berkaitan dengan masalah-masalah yang ada pada tugas akhir ini, baik berupa artikel, buku referensi, internet, dan sumber-sumber lain yang berhubungan dengan masalah tugas akhir.

2. Perancangan

Perancangan berdasarkan studi literatur yang telah didapatkan dengan melihat rumus-rumus yang berkaitan dengan masalah.

3. Simulasi

Simulasi dilakukan dengan menggunakan *software* matlab yang akan digunakan untuk pengolahan data dan *plotting* grafik hasil simulasi.

4. Analisis hasil

Setelah tahap perancangan, akan menghasilkan grafik yang mewakili masalah dari tugas akhir. Tahap selanjutnya adalah menganalisa grafik tersebut dan mengambil informasi yang dihasilkan oleh grafik.

# **3.2 Alur Penelitian**

Pada tugas akhir ini , skenario dan simulasi dalam *co-tier femtocell* dengan menggunakan metode *Distributed Power Control* dalam menganalisis sistem kendali daya pada jaringan *femtocell* terbagi menjadi beberapa tahap. Tahap pertama yaitu pembangkitan data *user* dan *channel* yang kemudian menentukan jumlah *user* dan *channel* serta menentukan posisi *user* yang tersebar secara acak. Tahap selanjutnya melakukan perancangan model sistem yang telah ditentukan menggunakan *software* simulasi matlab serta menghitung nilai *eigenvalue* pada matriks H. Jika kondisi sinyal dalam keadaan fisibel, maka selanjutnya dilakukan pengujian untuk mengetahui pada iterasi keberapa *user* dapat mencapai kondisi

daya dan nilai SINR target yang konvergen. Diagram alur penelitian secara umum dapat dilihat pada Gambar 3.1.

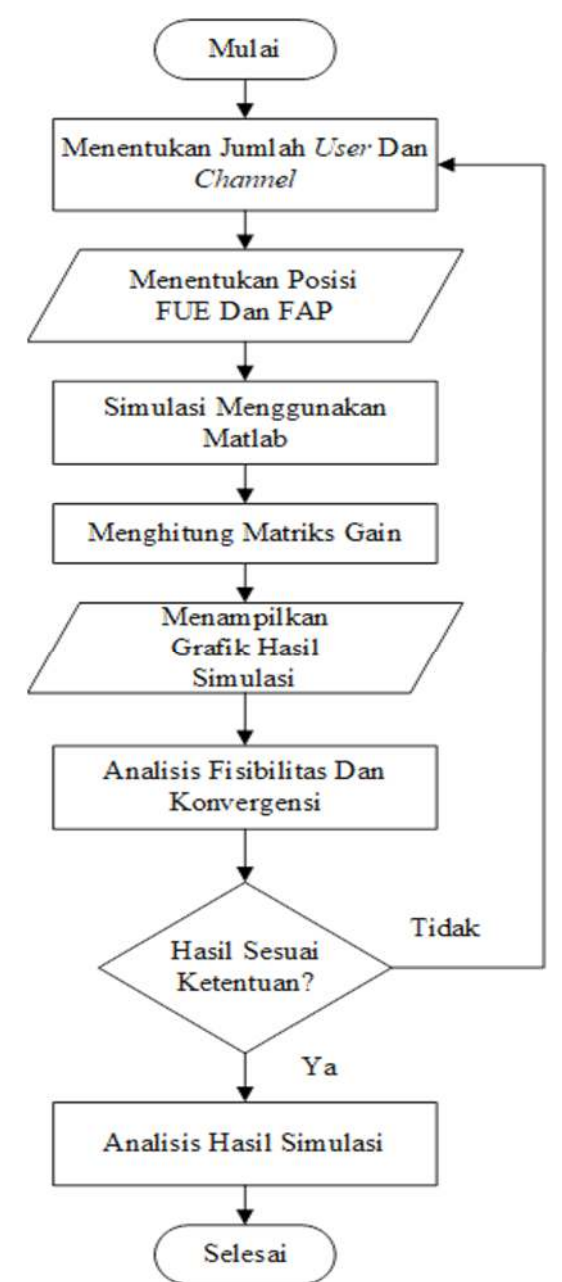

**Gambar 3. 1** *Flowchart* **alur penelitian** 

Pada gambar 3,1 diatas merupakan *flowchart* alur penelitian yang akan dilakukan. Dimana pada penelitian ini dimulai dengan pembangkitan data yang mencakup jumlah *user*, *channel*, dan posisi tersebarnya *user* secara acak. Setelah mendapatkan data yang diinginkan, kemudian melakukan simulasi menggunakan *software* matlab untuk menentukan nilai *link gain* matriks H. Setelah nilai matriks didapatkan, kemudian melanjutkan penelitian dengan menghitung nilai *eigenvalue*  matriks H untuk mengetahui kelayakan sinyal yang akan digunakan. Jika nilai dari *eigenvalue* belum memenuhi persyaratan fisibilitas, maka perlu dilakukan pembangkitan data dari awal dengan menentukan posisi dan jarak *user*. Namun jika nilai dari *eigenvalue* sudah memenuhi persyaratan fisibilitas maka masuk ke dalam tahap selanjutnya, yaitu melakukan uji konvergensi untuk mencapai daya dan SINR target. Uji konvergensi dilakukan dengan *power update* yang dilakukan berulang hingga kondisinya konvergen. Setelah mendapatkan hasil yang konvergen dilanjutkan dengan tahap yang terakhir, yaitu melakukan analisis dari hasil data yang didapatkan.

#### **3.3 Alur penelitian** *Distributed Power Control*

Alur penelitian yang dilakukan dengan menggunakan metode DPC sebagai tahapan simulasi yang dilakukan untuk menguji kelayakan metode DPC. Tahap yang pertama yaitu dengan menginisisi nilai Pi dan Pmax. Tahap berikutnya terdapat dua kemungkinan jika nilai  $P_i$  < P<sub>max</sub> bernilai salah maka selanjutnya dilakukan dengan persamaan P(t+1)=Pmax=P\* dan dipastikan bahwa kondisi jaringan sudah konvergen. Namun bila nilai Pi < Pmax bernilai benar maka nilai Pi harus dinaikkan dengan melakukan perhitungan menggunakan persamaan 2.1 (*power update* DPC). Setelah nilai daya dinaikan, selanjutnya dilakukan perhitungan dengan menggunakan persamaan P(t+1)=P\*. bila kondisi tersebut bernilai benar maka kondisi jaringan konvergen, namun bila kondisinya salah selanjutnya dilakukan perhitungan dengan kondisi nilai dayanya harus bernilai positif dan kurang dari nilai daya total. Bila kondisi ini terpenuhi maka akan menghasilkan nilai daya yang konvergen. Namun bila kondisinya tidak terpenuhi maka selanjutnya menggunakan persamaan  $P(t+1) \leq P_{\text{max}}$ . Bila kondisi ini terpenuhi maka dilanjutkan dengan uji konvergensi daya. Namun bila kondisinya bernilai salah maka dilakukan kembali proses *power update* DPC hingga memenuhi kondisi yang konvergen.

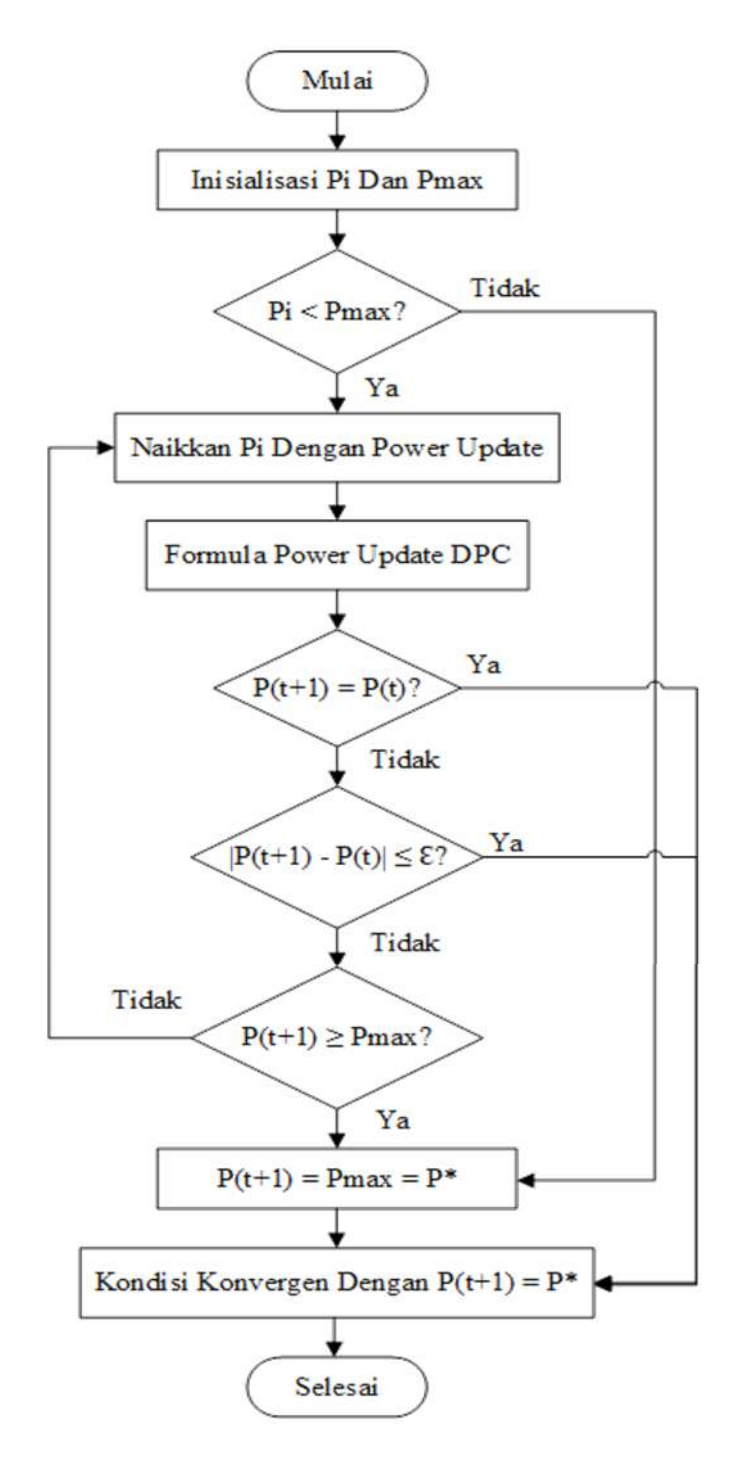

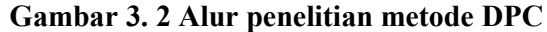

# **3.4 Pembangkitan Data** *User* **dan** *Channel*

Pembangkitan data dalam penilitan ini meliputi 2 jenis, yaitu data *user* dan data *channel* yang dibangkitkan berdasarkan skema jaringan yang telah ditentukan. Pembangkitan data dilakukan dengan cara menginisialisasi program mengenai

jumlah *user* dan jumlah *channel* yang digunakan. Sedangkan untuk posisi atau jarak *user* akan disebar secara acak tetapi masih dalam jangkauan dari cakupan area *femtocell* pada topologi jaringan *co-tier*.

#### **3.5 Penentuan** *User*

Pada tahap ini, penentuan *user* akan dijadikan sebagai objek dari penelitian yang sedang dilakukan dengan menggunakan teknologi jaringan *femtocell*. Peneliti menentukan jumlah *user* diawal sebanyak 5 *user* yang kemudian jumlah *user*  selanjutnya akan ditambahkan 2x lipat menjadi 12 *user*. Setelah menentukan jumlah *user* maka akan masuk ke dalam tahap pembandingan untuk mencapai kondisi yang fisibel dan mencapai nilai SINR target supaya dapat dilakukan analisis terhadap perbandingan tersebut. Pada setiap *user* yang berada dalam jangkauan lokasi penelitian masing-masing memiliki satu pasang *Femtocell User Equipment*  (FUE) dan *Femtocell Access Point* (FAP).

Karena posisi *user* yang tersebar secara acak, maka untuk menentukan posisi *user* menggunakan rumus acak pada *software Microsoft Excel* agar mendapatkan angka yang acak yang akan digunakan sebagai kordinat atau posisi *user*. Dalam menentukan posisi *user* dilakukan pembatasan pada luas wilayah persebaran seluas 250 m2. Setelah mendapatkan angka yang acak selanjutnya disimulasikan dengan menggunakan *software matlab* untuk mengetahui lokasi *user*  serta pasangan FUE dan FAP nya. Untuk melihat posisi *user* pada *matlab* dapat menggunakan perintah berikut:

plot  $(x1, y1, '+, x2, y2, '*)$ xlabel  $('x(m)$ <sup>'</sup>), ylabel $('y(m)$ ') legend ('FAP', 'FUE', 'location', 'eastoutside') axis ([0 250 0 250])

## **3.6 Uji Fisibilitas**

Uji fisibilitas pada sistem DPC dilakukan dengan menghitung nilai *eigenvalue matrix H*. setelah melakukan perhitungan nilai *eigenvalue matrix H*  hasilnya harus memenuhi perstaratan nilai matrix |*eigenvalue H*|<1. Dengan demikian jika hasil nilai *eigenvalue matrix H* negatif atau lebih dari 1, maka sistem termasuk sebagai sistem tidak fisibel. Namun sebaliknya jika hasil perhitungan nilai mutlak *eigenvalue H* kurang dari 1 maka sistem termasuk sistem fisibel. Selain dengan menggunakan perhitungan nilai *eigenvalue matrix H* uji fisibilitas sistem juga dapat dilakukan dengan menggunakan persamaan 2.4. Jika hasil perhitungan *power vector* memenuhi kondisi *non negative power vector* atau hasil perhitungannya bernilai positif maka sistem termasuk sistem fisibel. Begitupun sebaliknya bila kondisi *non negative power vector* tidak tercapai maka sistem termasuk sistem tidak fisibel.

## **3.7 Uji Konvergensi**

Pada metode kendali daya teristribusi *femtocell* ada dua parameter yang perlu diuji konvergen agar sistem jaringan yang dibuat memiliki kualitas yang baik. Parameter yang perlu dalam kondisi yang konvergen yaitu paremeter *power* dan paremeter SINR. Dalam melakukan uji konvergensi *power* pada sistem DPC dilakukan dengan menggunakan persamaan (2.1) sedangkan untuk melakukan uji konvergensi pada SINR target dapat dilakukan dengan menggunakan persamaan (2.2). untuk menguji bahwa sistem yang dibuat memiliki *power* dan SINR yang konvergen maka perlu dilakukan beberapa kali perlakuan atau iterasi dengan menggunakan persamaan yang sama hingga nilai *power* dan SINR yang dihitung mencapai titik konvergen.

#### **3.8 Pemodelan Sistem**

Model sistem yang digunakan dalam penelitian ini seperti yang ditampilkan pada Gambar 3.3 terdapat beberapa pengguna *Femtocell* (FUE) sebagai pemancar dan juga terdapat beberapa *Femtocell Acces Point* (FAP) sebagai penerima di setiap *node*. Pada model sistem ini terdapat sejumlah n *Femtocell* yang jaraknya berdekatan sehingga setiap *cell femto* mengirimkan sinyal kepada FUE.

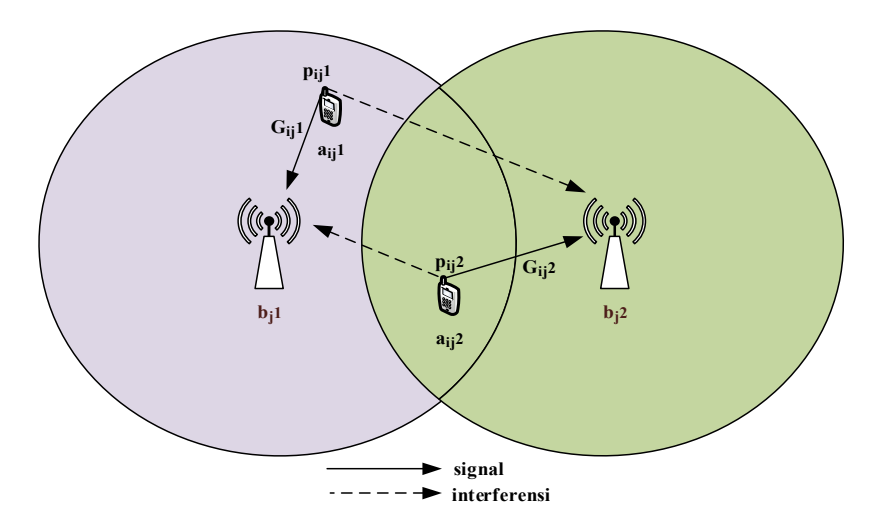

**Gambar 3. 3 Model sistem jaringan** *femtocell* 

Pada Gambar 3.2 ditunjukkan *link gain* dari *transmitter user* i pada FAP bj1 (aij1) menuju ke *receiver* FAP j1 (bj1) dilambangkan dengan Gij1, sedangkan *gain* dari *transmitter use* i pada FAPj2 (aij2) menuju ke *receiver* j2 (bj2) dilambangkan dengan Gij2. Interferensi terjadi akibat pengaruh adanya *user* lain yang menggunakan *Channel* (*resource block*, RB) yang sama. *Gain* dari *user* lain akan dianggap sebagai penginterferen terhadap *user* tersebut. Interferensi yang dirasakan oleh *user i* pada FAP j1 dan *noise* yang seragam pada setiap *user* dinotasikan dengan Iij1 dan σ<sub>0</sub><sup>2</sup> Dengan P<sub>ij</sub>1 merupakan daya pancar dari *user* I pada FAP j (b<sub>j</sub>1) dan pij2 adalah daya pancar *user* I pada FAP j2 (bj2).

## **3.9 Skema 6** *user*

Pada skenario pertama ini peneliti menggunakan skenario 6 *user*. Gambar 3.4 dibawah merupakan skema *channel* yang digunakan pada skema 6 *user*. Pada skema tersebut, *channel* yang digunakan sebanyak 6 *channel* dengan masingmasing *user* menggunakan jumlah *channel* yang berbeda-beda. *Channel* yang digunakan oleh *user* 1 sebanyak 2 *channel* (1 dan 4), *user* 2 sebanyak 3 *channel* (1, 4 dan 5), *user* 3 sebanyak 3 *channel* (2, 3 dan 5), *user* 4 sebanyak 2 *channel* (2 dan 3), *user* 5 sebanyak 2 *channel* (3 dan 5), dan *user* 6 sebanyak 2 *channel* (5 dan 6). Gambar 3.4 menunjukkan ada dua macam garis, garis tebal mewakili sinyal komunikasi sedangkan garis putus-putus mewakili sinyal interferensi. Untuk lebih jelasnya dapat dilihat pada gambar 3.4 berikut ini.

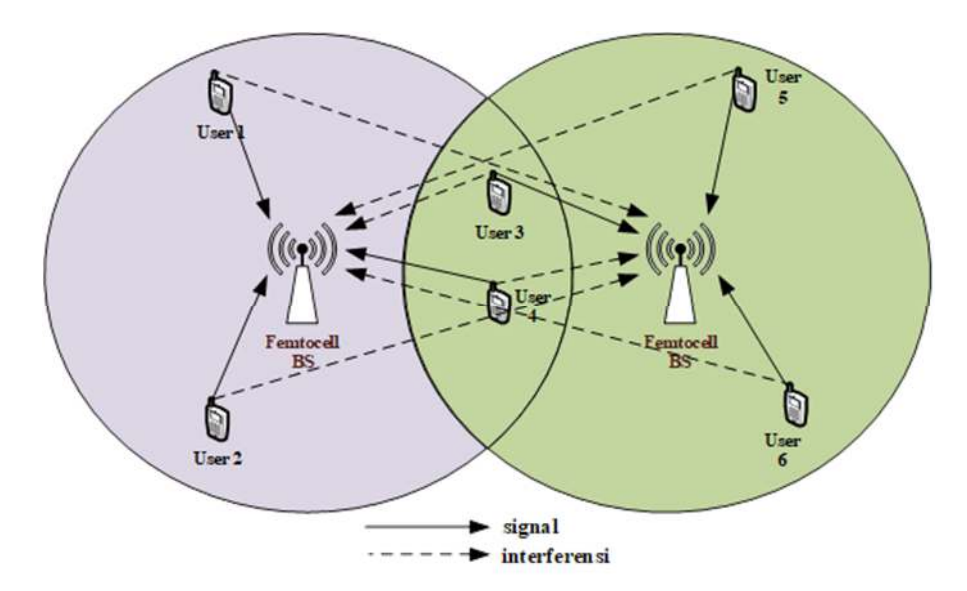

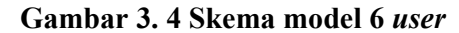

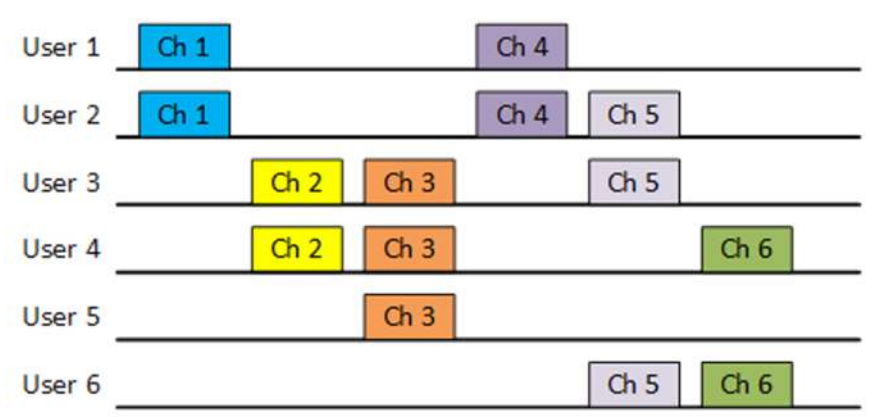

**Gambar 3. 5 Skema** *channel* **6** *user*

Berdasarkan Gambar 3.5 menjelaskan bagaimana penempatan setiap *user*  dan *channel* yang digunakan dalam penelitian ini dengan menggunakan persamaan 2.5 maka matriks H dapat dibedakan menjadi 6 macam sesuai jumlah *channel*. Untuk penempatan setiap *user* dan *channel* yang digunakan ditentukan secara acak. H1 adalah matriks *channel* 1 yang digunakan oleh dua *user* yakni *user* 1 dan *user*  2, sehingga ukuran matriks H1 adalah 2x2 (sesuai jumlah *user* yang memakai *channel* tersebut). *User* yang menggunakan *channel* 1 sama dengan *user* yang menggunakan *channel* 4, sehingga matriks H1 akan sama dengan H4. Untuk matriks H lainnya dapat dilihat sebagai berikut:

$$
H1=H4=\begin{bmatrix}h11 & h12\\h21 & h22\end{bmatrix}
$$

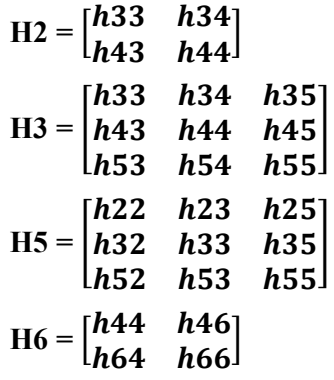

# **3.10 Skema 12** *user*

Skema *channel* untuk skenario kedua ini peneliti menggunakan skenario 12 *user*. Penggunaan *channel* pada skenario kedua ini menggunakan skema 12 *user* yang memiliki konsep dan tujuan yang sama seperti skema 6 *user*. Perbedaan antara skenario pertama dan skenario kedua adalah hanya pada jumlah *channel* dan jumlah *user* yang digunakan. Skenario kedua memiliki jumlah *channel* dan jumlah *user*  yang lebih banyak, yaitu sebanyak 12 *channel* dan 12 *user*. Hal tersebut dimaksudkan untuk mengetahui apakah nilai dari SINR target dan daya yang konvergen dapat tercapai dengan penggunaan *channel* yang bersamaan.

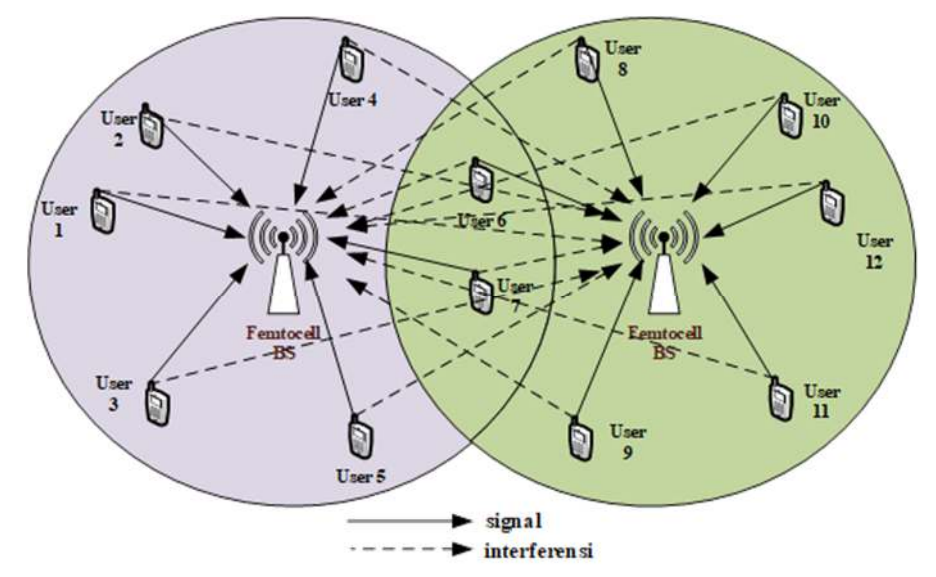

**Gambar 3. 6 Skema model 12** *user*

| User 1      | Ch <sub>2</sub>                                                                 |                         | Ch 8            |                 | Ch <sub>12</sub> |
|-------------|---------------------------------------------------------------------------------|-------------------------|-----------------|-----------------|------------------|
| User 2      | Ch <sub>2</sub>                                                                 |                         |                 |                 |                  |
| User 3 Ch 1 |                                                                                 | Ch <sub>4</sub>         | Ch8             | Ch10            |                  |
|             | Ch <sub>3</sub><br>User 4                                                       |                         |                 | Ch <sub>9</sub> |                  |
|             |                                                                                 | Ch <sub>5</sub><br>Ch 6 | Ch 7            |                 |                  |
| User 6      | Ch3                                                                             |                         |                 | ch9             | Ch11             |
| User 7 Ch 1 |                                                                                 | Ch <sub>4</sub>         |                 | Ch 10           |                  |
| User 8      | Ch <sub>3</sub>                                                                 | Ch <sub>5</sub>         | Ch <sub>7</sub> | Ch <sub>9</sub> |                  |
| User 9      | the contract of the contract of the contract of the contract of the contract of | Ch 6                    |                 |                 | Ch 12            |
| User 10     | Ch <sub>2</sub>                                                                 |                         | Ch 7            |                 | Ch <sub>11</sub> |
| User 11     |                                                                                 |                         |                 |                 | Ch11             |
| User 12     |                                                                                 |                         |                 |                 | Ch 12            |

**Gambar 3. 7 Skema** *channel* **12** *user* 

Matriks *link gain H* dapat dibedakan berdasarkan *user* yang menggunakan *channel* secara bersamaan. Berdasarkan banyaknya *channel* yang digunakan pada gambar 3.7, dapat diketahui bahwa ada 2 *channel* dan 3 *channel* yang digunakan secara bersamaan oleh *user* yang berbeda. Pada skenario kedua ini menghasilkan bentuk matriks yang sama seperti skenario pertama, yaitu matriks 2x2 dan 3x3. Dibawah ini merupakan matriks yang dihasilkan dari skenario kedua ini.

$$
H1=H4=H10 = \begin{bmatrix} h33 & h37 \\ h73 & h77 \end{bmatrix}
$$
  
\n
$$
H2 = \begin{bmatrix} h11 & h12 & h110 \\ h21 & h22 & h210 \\ h101 & h102 & h1010 \end{bmatrix}
$$
  
\n
$$
H3=H9 = \begin{bmatrix} h44 & h46 & h48 \\ h64 & h66 & h68 \\ h84 & h86 & h88 \end{bmatrix}
$$
  
\n
$$
H5 = \begin{bmatrix} h55 & h59 \\ h85 & h88 \end{bmatrix}
$$
  
\n
$$
H6 = \begin{bmatrix} h55 & h59 \\ h95 & h99 \end{bmatrix}
$$
  
\n
$$
H7 = \begin{bmatrix} h55 & h58 & h510 \\ h85 & h88 & h810 \\ h105 & h108 & h1010 \end{bmatrix}
$$
  
\n
$$
H8 = \begin{bmatrix} h11 & h13 \\ h31 & h33 \end{bmatrix}
$$
  
\n
$$
H11 = \begin{bmatrix} h66 & h610 & h611 \\ h106 & h1010 & h1011 \\ h116 & h1110 & h1111 \end{bmatrix}
$$

 $\overline{\phantom{a}}$ 

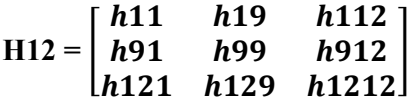

### **3.11 Parameter Simulasi**

Adapun parameter yang digunakan dalam penelitian ini adalah dengan metode *power control*. Metode *power control* ini digunakan sebagai nilai acuan dan masukan data yang telah ditentukan. Parameter dalam penelitian ini ditunjukkan pada Tabel 3.1 berikut ini:

| Parameter  | Value                    |  |  |
|------------|--------------------------|--|--|
| $\sigma^2$ | $10^{-13}$ W [26]        |  |  |
| $v^{tar}$  | 6,8 dB dan 9,9 dB [27]   |  |  |
| N          | 6 dan 12                 |  |  |
| K          | 6 dan 12                 |  |  |
| $P_{max}$  | $50 \text{ mW}$          |  |  |
| $P_{in}$   | $2,22 \times 10^{-11}$ W |  |  |

**Tabel 3. 1 Parameter Simulasi** 

 Pada Tabel 3.1 telah ditetapkan parameter yang akan digunakan dalam penelitian untuk menguji fisibilitas jaringan dan konvergensi pada skema *Distributed Power Control* (DPC) dengan menggunakan skema 6 *user* dan 12 *user*. Berdasarkan parameter SINR target atau  $\gamma^{tar}$  sebesar 6,8 dB dan 9,9 dB. Sesuai dengan ketentuan nilai SIR terhadap modulasi pada Tabel 2.1 maka penelitian ini menggunakan modulasi BPSK dan QPSK.